Technische Universität Darmstadt FG Eingebettete Systeme und ihre Anwendungen (ESA)

Prof. Dr. Andreas Koch Holger Lange Mathias Halbach (FG Rechnerarchitektur)

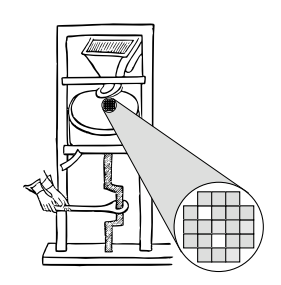

15.06.2006

## **Technische Grundlagen der Informatik II 6. Übung – MIPS und Dinatos in Verilog Sommersemester 2006**

## **Aufgabe 1: Dinatos-Modell**

Erweitern Sie das Verilog-Modell von Dinatos (Vorlesung Kapitel 5, Folien 18 ff.) um folgende Befehle:

**a) ADD# <sup>N</sup>**, Addiere die Konstante <sup>N</sup> zum Akkumulator AC, AC <sup>←</sup> AC <sup>+</sup> N.

**b) IF= <sup>N</sup>**, Vergleiche den Inhalt der Speicherzelle N mit dem Akkumulator AC und speichere das Ergebnis in Condition,  $C \leftarrow AC = \text{mem}[N]$ .

**c) SUBA <sup>N</sup>**, Subtrahiere den Akkumulator vom Inhalt der Speicherzelle N, AC <sup>←</sup> mem[N] – AC. Greifen Sie dazu auf die schon vorhandene Addition **ADD N** und eine zusätzliche Mikrooperation "ac ← ac + 1" zurück. Hinweis: Die ALU kann *nicht* direkt subtrahieren, es existiert keine Mikrooperation "-".

## **Aufgabe 2: MIPS-Sprungbefehle**

In MIPS gibt es unter anderem den bedingten Sprung bei Gleichheit (**beq**, Opcode 4) und den direkten Sprung (Jump, **j**, Opcode 2). Der Wire-Bus **OPC** ist analog zum Verilog-Modell von Dinatos der Abgriff vom Instruktionsregister für den Opcode, **L26** der Abgriff für die Zielsprungadresse des Jump-Befehls und **L16** für den 16-Bit-Offset des Branch-Befehls. **C** steht in den folgenden Betrachtungen für das Ergebnis der Bedingung (Gleichheit der Register **rs** und **rt**).

**a)** Zeichnen Sie das Register **PC** (das bereits den um 4 erhöhten Wert beinhalten soll), das Befehlsregister mit dem Befehl **j L26**, sowie die für nur den Jump-Befehl benötigte Logik. Die Verbindungen sollen für jedes Bit einzeln ersichtlich gezeichnet werden.

**b)** Zeichnen Sie Register und Logik analog zu a) für den **beq rs,rt,L16**-Befehl.

**c)** Formulieren Sie die auszuführenden Mikrooperationen in Verilog, die für die beiden Befehle **jump** und **beq** notwendig sind. Ihnen steht dafür eine Funktion **ms4** zur Verfügung, die die vier höchstwertigen Bits des übergebenen Arguments (32 Bit breit) liefert.